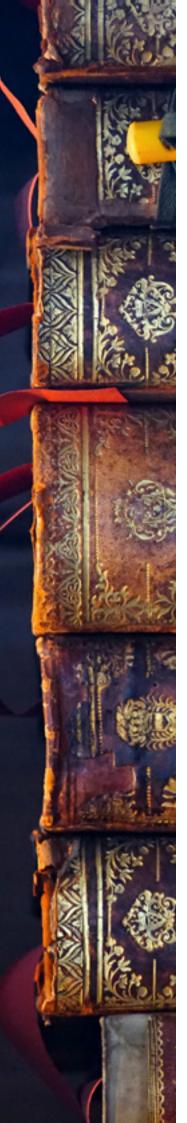

## TIPS FOR EFFECTIVE INTERNET SEARCHING

Key words

List keywords that define your topic – these will become your search terms. Be as specific as possible, such as *pharaoh* rather than *Egyptian king*.

Example: When asking'what kind of clothes did Viking women wear?', appropriate key words might be: **Viking women clothes**.

Use quotation marks for exact phrases

Example: Searching the phrase "army nurse" will result in web pages where that phrase appears. There will be fewer sites than if we searched for army and nurse separately.

- Boolean searching: Use + and to narrow your search
  - Use + or AND to include all words:

"army nurse" +Australian "army nurse" AND Australian

• Use – or NOT to exclude words you do not want:

"army nurse" +Australia –Gallipoli "army nurse" AND Australian NOT Gallipoli

**IMPORTANT!** Do not use a space between the + and – signs and the search term. Example **–Gallipoli**, not – Gallipoli

Advanced search option in Google

Click the **Advanced Search** option in **Settings** in Google start or results page to refine your search by date, country, amount, language, or other criteria.

Browser History

Handy to find webpages you may have used previously or dismissed.

Searching the webpage – use CTRL+F

Once you've found a webpage that looks useful, use the Search window on the webpage, or press **CTRL+F** to open the FIND box.

Type the word or phrase you are looking for and then press ENTER.

Click the **Highlight All Matches** button to show or hide all matches on the page.

To filter the matches, press Options, and then click one or both of the following:

- · Match Whole Word Only
- Match Case

Click Next or Previous to move from one matched word or phrase to another.

Set a time limit then change tactics/use different search engines

Examples: www.yahoo.com; www.ask.com; www.boolify.org; www.duckduckgo; www.bing.com

8 Evaluating websites

Some questions to ask yourself are:

- · What can the URL tell you? Some examples are .gov, .edu, .org, .au
- Who is the author? Are they a qualified authority on the subject? You should be able to find out more through an 'About us' or 'Contact' section.
- · Why was the website created? Is there bias?
- Is it current?
- Does the page have overall integrity and reliability as a source?

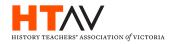